# ACNEBCOND Documentation

March 22, 2007

# 1 Purpose

The routine ACNEBCOND is computing the critical relative humidity and cloud cover for resolved condensation processes. This can be realized by using a modified Xu-Randall-scheme (LXRCDEV=.TRUE.) or the Smith-Gerard scheme (LSMGCDEV=.TRUE.).

# 2 Preliminary computation of ice proportion

For preliminary computation of  $\alpha_i$  (PRMF, representing the ice fraction of the resolved condensate) exponential function FONICE is used. FONICE calculates the partition of ice and liquid water for a given temperature  $T$  (PT), taking into account the difference between  $T$  and freezing point temperature  $T_f$  (RTT)

$$
\alpha_i = \begin{cases} 1 - \exp\left\{-\left(\frac{T - T_f}{2\Delta T}\right)^2\right\} & \text{for} \quad T < T_f \\ 0 & \text{for} \quad T \ge T_f \end{cases},\tag{1}
$$

where  $\Delta T$  is chosen in a way to allow liquid and solid cloud condensate to coexiste at temperatures T below  $T_f$  (= 273.16K).

# 3 Computation of condensation-evaporation

For the calculation of the critical humidity profile, there are two options. They are defined through namelist parameters LXRCDEV and LSMGCDEV.

#### 3.1 Switch LXRCDEV=.TRUE.

The computation of critical relativ humidity  $RH_c$  (PHCRICS), the threshold for producing cloud condensate, is done by applying a Smith-typed-scheme, which is inspired by the adaption of the Smith-scheme done by Lopez. The critical humidity profile is calculated taking into account the dependency of  $RH_c$  on the model mesh-size. While Lopez is using an exponential approach, a homographical one was chosen here. The initial profile of  $RH_c$  is calculated in routine APLPAR, here the modification is done according to model-mesh-size and mapping factor (PGM).

#### 3.2 Switch LSMGCDEV=.TRUE.

The calculation of critical relative humidity  $RH_c$  (PHCRICS) is done via formula used in the Lopez-scheme. Based on Smith (1990)  $RH_c$  varies smoothly in vertical between a maximum value  $RH_{c_{max}}$  (RHCRIT2) in the lowest and highest model levels and a minimum value  $RH_{c_{min}}$ in mid-troposheric levels.

$$
RH_c = f\left(RH_{c_{max}}, RH_{c_{min}}, \eta\right),\tag{2}
$$

with

$$
RH_{c_{min}} = \text{RHCRIT1} + f(\Delta x). \tag{3}
$$

The minimum value  $RH_{c_{min}}$  is considered to be dependent on the model horizontal resolution  $(\Delta x)$ , ranging from RHCRIT1 (e.g. 0.4) at low resolutions up to RHCRIT2 (e.g. 0.99) for high resolutions. Beside RHCRIT1 and RHCRIT2, RETAMIN can be used to have namelist-control on critical humidity profile, being the level  $\eta$  (PVETAV) where  $RH_c$  is set to  $RH_{c_{min}}$ .

# 4 Computing cloud cover

For the calculation of stratiform cloud cover  $n$  (PNEBCOND) and specific humidity for saturation  $q_{sat}$  (PQSATS), again two options are implemented:

#### 4.1 Switch LXRCDEV=.TRUE.

Cloud cover n (PNEBCOND) is diagnosed using a modified Xu-Randall scheme. The original Xu-Randall formula is replaced by

$$
n = \left(\frac{q_v}{q_w}\right)^r \frac{\alpha q_c}{\alpha q_c + (q_w - q_v)^{\delta}},\tag{4}
$$

with  $\alpha = 100$ ,  $r = 0.25$  and  $\delta = 0.5$ . Fullfilling the conditions

$$
q_v = q_w(RH_c(1-n) + n) \quad \text{and} \quad q_c = q_t - q_v,\tag{5}
$$

for total water content  $q_t$ , critical humidity  $RH_c$  and  $q_w$  (PQW), representing the equilibrium water contant for exact saturation, where with exact saturation is meant that in contrast to  $q_{sat}$ ,  $q_w$  takes into account latent heat release and storage. One can find following formulation  $x(s)$  (ZXN)

$$
x_{ref} = x(s) = \underbrace{d_c}_{\text{ZDC}} \underbrace{(1 - \frac{1}{s})} \left( 1 + \underbrace{\frac{A}{d_c s^{\delta}} \underbrace{\frac{ZDNII}{1}}}_{\text{ZFAC}} \underbrace{\frac{ZDNII}{1}}_{\text{ZNPI}} \right) \tag{6}
$$

for  $x_{ref}$  being the deficit to saturation

$$
x_{ref} = \frac{q_t}{q_w} - RH_c.
$$
\n<sup>(7)</sup>

The root of function  $x(s)$  is found through a Newton loop. Starting from a first guess  $x^0 = 0$ and  $s^0 = 1$ . One can write the relation for the iterating variable ZSITER  $(s = \frac{1}{1-n})$ 

$$
\overbrace{s^{n+1}}^{\text{ZSITER}} = \overbrace{s^n}^{\text{ZSITER}} + \frac{1}{2} \left( \frac{\overbrace{x_{ref}^2 - x(s^n)}^{\text{ZXN}}}{\frac{\partial x(s^n)}{\partial s}} \right)^2 \frac{1}{s^n} . \tag{8}
$$

The number of iteration steps is defined by  $\text{HTER}(= 3)$ . Finally one can write for cloud cover  $n$  (PNEBCOND) and saturation specific humidity  $q_{sat}$  (PQSATS):

$$
n = 1 - \frac{1}{\text{ZSITER}} \quad \text{and} \quad q_{sat} = q_w. \tag{9}
$$

#### 4.2 Switch LSMGCDEF=.TRUE.

Cloud cover is computed by using Smith-Gerard scheme. In the first step saturation with respect to ice and liquid water  $q_{sat}$  (PQSATS) is computed. Through the namelist parameter NSMTBOT it is possible to treat the lowest level (JLEV=KLEV) independently from the layers above by recomputation of ice phased fraction  $\alpha_i$  (PRMF). Instead of level temperature T, an average value of T and surface temperature  $T_s$  (PTS) serves as input argument for FONICE. For this NSMTBOT has to bet set equal 0. In the case NSMTBOT is set to another value, no recomputation is done. Specific saturation humidity  $q_{sat}$  is computed making use of thermodynamical functions FOEW and FOQS,

$$
q_{sat} = \text{FOQS}\left(\frac{e_s}{p}\right),\tag{10}
$$

where FOEW is calculating saturation vapour pressure  $e_s$ . Function FOQS returns the saturation specific humidity  $q_{sat}$ .

In the next step, setting the logical switch LSMTPS=.TRUE. activates a smoothing of the  $q_{sat}$ 

profile . Recomputation of  $q_{sat}$  is only done for layers containing liquid condensate (ILIQ=1) and in the case of a dry adiabatic unstable stratification. Unstable case is defined through  $\Delta S$  (ZDS), representing the difference of static energy  $S(= c_p T + \Phi)$  (ZS) between two levels. The numbers of levels used below/above the actual layer to search for a dry adiabatic unstable profile is defined by integer values NSMTPB and NSMTPA.

Following  $q_{sat}$  the computation of cloud cover n (PNEBCOND) is performed. After Smith cloud fraction depends on the difference of specific total water content  $q_t$  (ZQTOT) and the saturation specific humidity  $q_{sat}$ . The cloud fraction is retrieved through relative humidity  $RH = \frac{q_t}{q_{sat}}$ (ZRATQ) and saturation specific humidity via the relation

$$
n = 1 - \frac{1}{2} \left( 1 + \frac{\frac{q_t}{q_{sat}} - 1}{1 - RH_c} \right)^2 \quad \text{for} \quad q_t \ge q_{sat} \tag{11}
$$

and

$$
n = \frac{1}{2} \left( 1 - \frac{\frac{q_t}{q_{sat}} - 1}{1 - RH_c} \right)^2 \quad \text{for} \quad q_t < q_{sat}.\tag{12}
$$

Additionally  $n$  (PNEBCOND) is modified by imposing a minimum of cloud fraction for layers containing liquid or frozen condensate to avoid excessive values for the case that overlapping is performed during radiation computation. This reduction is controlled by RDPHIC. Finally, the retrieved profile of  $n$  can be smoothed. There are two methods implemented, the way to compute the smoothing is defined by NSMDNEB. Setting NSMDNEB equal 1 chooses smothing via averaging PNEBCOND in vertical a loop. The modified cloud cover  $n_{ilev}$  for the actual level JLEV is retrieved via

$$
n_{jlev} = \frac{\frac{1}{2}(n_{jlev-1} + n_{jlev}) + \frac{1}{2}(n_{jlev} + n_{jlev+1}) + 2n_{jlev}}{4}.
$$
\n(13)

When entering the bottom layer the formula has to be adopted to

$$
n_{jlev} = \frac{\frac{1}{2}(n_{jlev-1} + n_{jlev}) + n_{jlev} + 2n_{jlev}}{4}.
$$
\n(14)

Setting NSMDNEB to 2 activates smoothing via limitation of the gradient of cloud cover. The cloud cover  $n_{jlev}$  for the actual level JLEV is retrieved via

$$
n'_{jlev} = n'_{jlev-1} + \min\left(\text{RSMNDNEBX}, |n_{jlev} - n'_{jlev-1}|\right) \quad \text{for} \quad n_{jlev} \ge n_{jlev-1} \tag{15}
$$

and

$$
n'_{jlev} = n'_{jlev-1} - \min\left(\text{RSMNDNEBX}, |n_{jlev} - n'_{jlev-1}|\right) \quad \text{for} \quad n_{jlev} < n_{jlev-1},\tag{16}
$$

where RSMDNEBX represents the maximal gradient allowed. The prime indicates a possible modification of original  $n_{jlev-1}$  during the preceding iteration of the vertical loop.

#### Purpose: COMPUTATION OF CLOUDINESS AND CRITICAL HUMIDITY FOR RESOLVED CONDENSATION

Called by: APLPAR

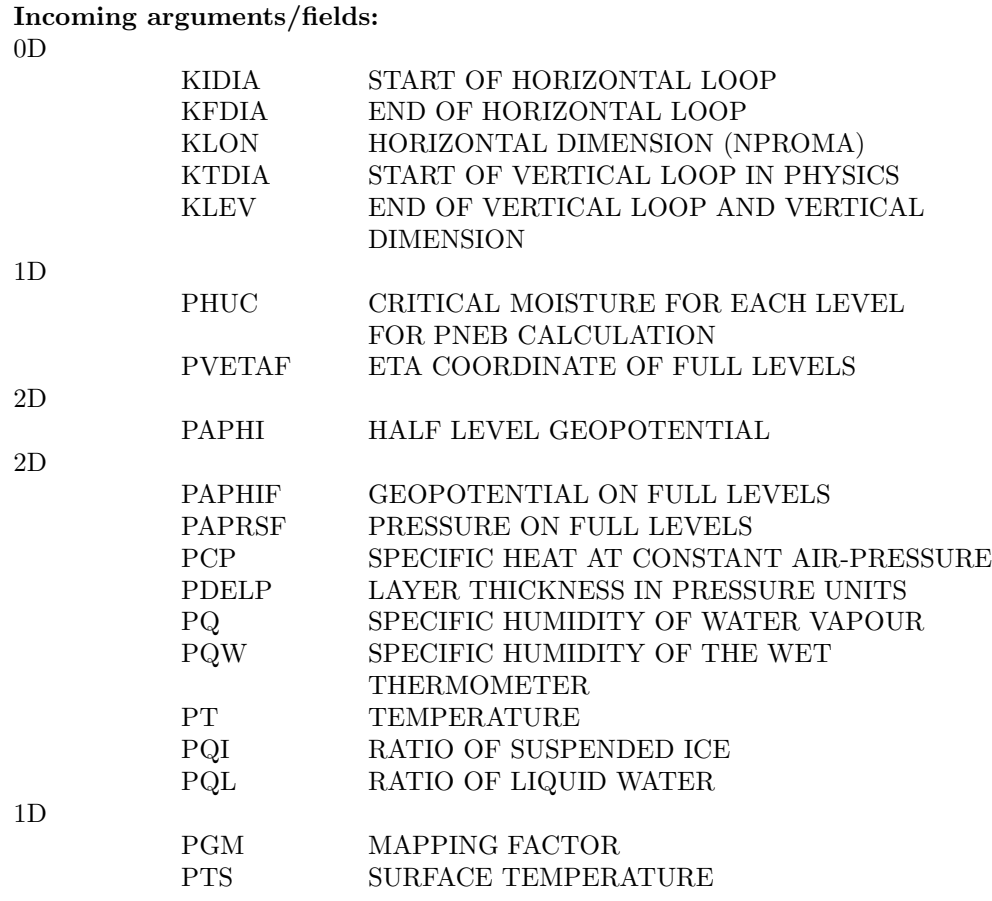

# Outgoing arguments/fields:

2D

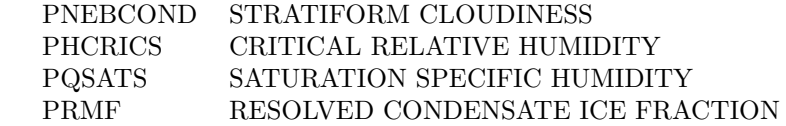

Used Modules:

### YOMPHY, YOMCST, YOMPHY0, YOMPHY2

# References

- [1] Ph. Lopez: Implementation and validation of a new prognostic large-scale cloud and precipitation scheme for climate and data assimilation purposes Q.J.R. Meteorol. Soc. 128(579): 229-258,2002
- [2] http://www.rclace.eu/File/ALARO/algo sketch A0 bis.pdf, Alghorithmic sequences in APLPAR, associated variables evolutions for the two basic versions of ALARO-0
- [3] M. Tudor et al.: www.rlace.eu/File/Physics/2006/tudor alaro0 sept2006.pdf
- [4] Cloudiness and large scale precipitation, ALADIN operational physics documentation (2005), part VII, http://www.cnrm.meteo.fr/gmapdoc/article.php3?id article=12
- [5] J.-F. Geleyn, B. Catry, R. Brozkova, 2007: ALMPHYS and it's ingredients, http://www.rclace.eu/File/ALARO/APLMPHYS sixte.pdf
- [6] F. Bouyssel, Y.Bouteloup and P. Marquet, 2005: Toward an operational implementation of Lopez's prognostic large scale and precipitation scheme in ARPEGE/ALADIN. HIRLAM mini-workshop on convection and clouds,http://hirlam.fmi.fi/CCWS/presentations/Francois Bouyssel.ppt
- [7] R.N.B Smith, 1990: A scheme for predicting layer clouds and their water content in a general circulation model. Q.J.R. Meteorol. Soc., 116, 435-460
- [8] K.M. Xu, D.Randall: A semi-empirical cloudiness parameterisation for use in climate models, J.Atmos.Sci.,53,3084-3102